## **Button**

It is a block of code that executes an action

## **PARAMETERS**

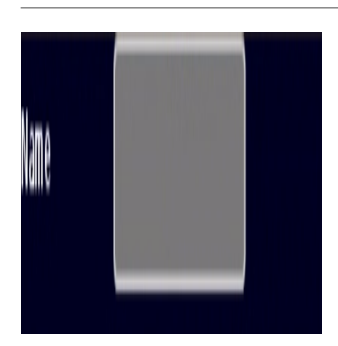

**Name:** allows to label any other code block

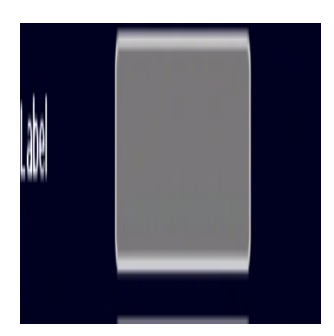

**Label:** allows you to put a button on the button

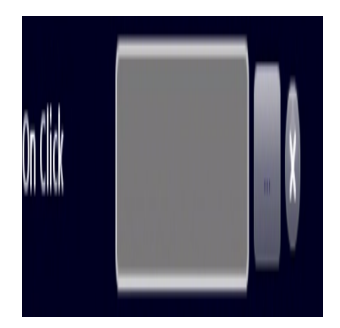

**.** On click: allows you to call a function that is labeled by clicking the button

**OTHERS**

- **position X**
- **position Y**
- **Scale X**
- **Scale Y**
- **Privot X**
- **Privot Y**
- **Rotation**
- **Alpha**
- **Visible**
- **Real X**
- **Real Y**

## 1

## MORE INFORMATION

- [Image](https://wiki.gamemaker3d.com/editor:blocks:2d-models:image)
- [Joystick](https://wiki.gamemaker3d.com/editor:blocks:2d-models:joystick)
- [Label](https://wiki.gamemaker3d.com/editor:blocks:2d-models:label)
- [List](https://wiki.gamemaker3d.com/editor:blocks:2d-models:list)
- [Message](https://wiki.gamemaker3d.com/editor:blocks:2d-models:message)
- [Rectangle](https://wiki.gamemaker3d.com/editor:blocks:2d-models:rectangle)
- [Round Button](https://wiki.gamemaker3d.com/editor:blocks:2d-models:round-button)
- [Text Input](https://wiki.gamemaker3d.com/editor:blocks:2d-models:text-input)
- [Video](https://wiki.gamemaker3d.com/editor:blocks:2d-models:video)

From: <https://wiki.gamemaker3d.com/> - **Cyberix3D Wiki**

Permanent link: **<https://wiki.gamemaker3d.com/editor:blocks:2d-models:button>**

Last update: **2017/12/24 18:08**

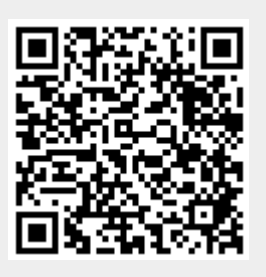